## **Linux** Sistem Yönetimi

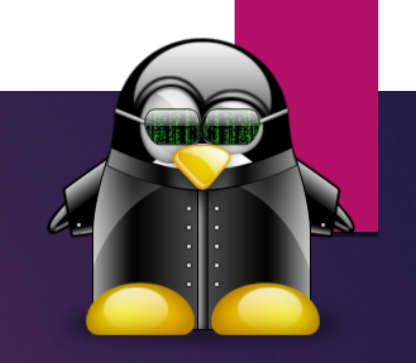

SISTEM YÖNETICISI HERŞEYI BILMEZ AMA ÖĞRENEBILIR. SISTEM YÖNETICISI ÖMÜR BOYU OKUR ARAŞTIRIR. LINUX KULLANICI DOSTUDUR AMA DOSTLARI KONUSUNDA SEÇICI DAVRANIR.

> EĞITIM: «KALICI DAVRANIŞ DEĞIŞIKLIĞIDIR»; DEĞIŞIN

## Eğitim Programı

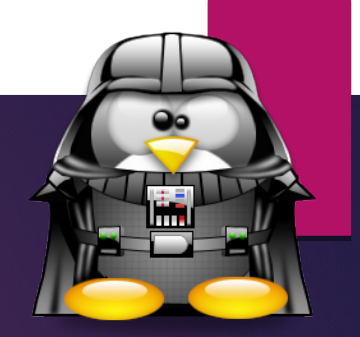

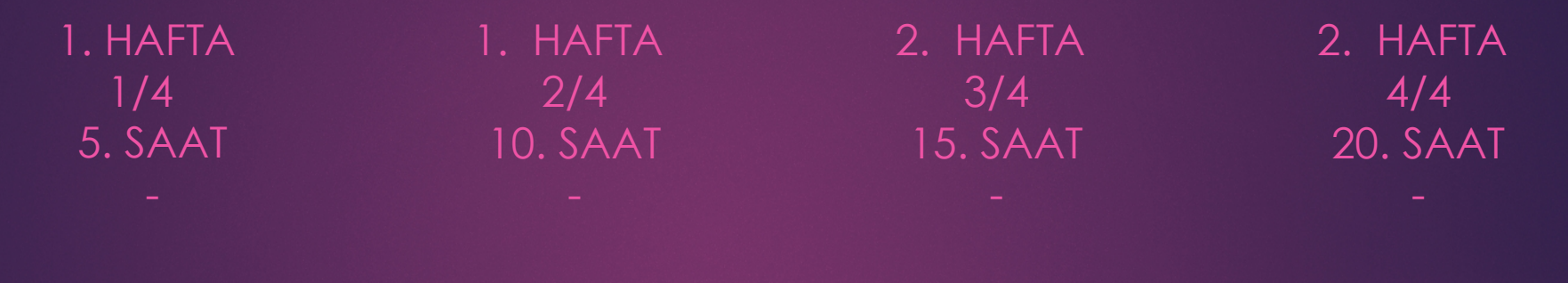

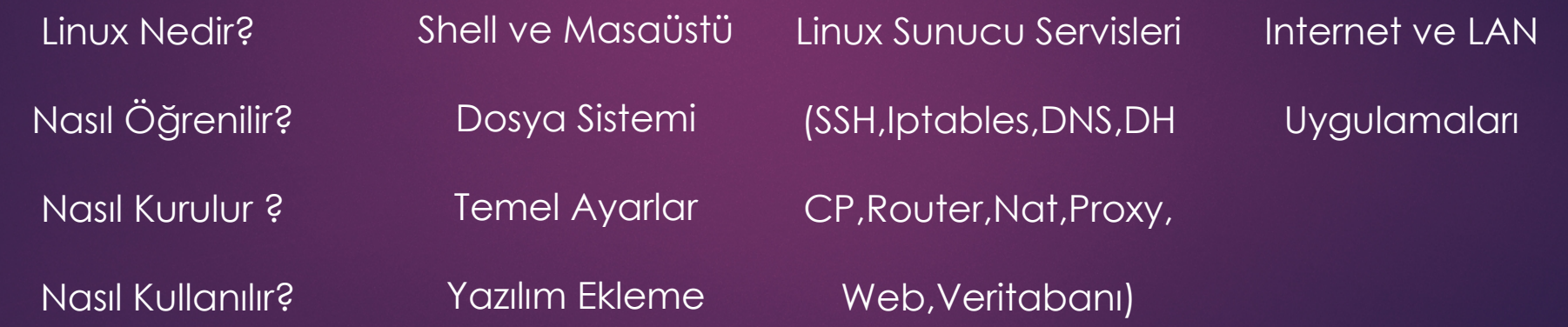

## Linux Nedir?

- **Linux ne değildir?** (Çekirdek,İşletim sistemi,dağıtımlar,FSF,GNU,UNIX,GPL,Özgür Yazılım)
- Linux gerçek dünyayı nasıl tanımlar?(Ön yargılar,Üretim,Telif Hakkı,Genel Kamu Lisansı,Alışkanlıklar,Dağınık Yapı,Uzlaşma ve uyum,sorumluluk)
- En çok bilinen yanlışlar.(Dağınık Yapı,Ücret,Güvenlik,Donanım Desteği,Politika,Tekelleşme)
- ▶Nerelerde kullanılır? (Kullanım istatistikleri, Cihazlar, Destekleyenler)
- Linux tabanlı sistemlerle neler yapılabilir?

## Linux Nasıl Öğrenilir?

- Önce neye ihtiyacınız var onu saptayın.Sizi sonuca götürecek ilk adımdır.
- Küçük senaryolar ve projeleriniz olsun.
- Süreç içerisinde türlü engelleri aşarak hedefinizde olandan çok daha fazlasını öğrenmiş olacaksınız.
- Kullanmadığınız/ihtiyaç duymadığınız hiçbirşeyi öğrenemezsiniz.
- Bıkmadan usanmadan araştırın.Arama motorlarında ingilizce dökümanları tercih edin.(Başardığınızda kendi dökümanınızı Türkçe yazın:)
- Sabırlı olun

## Bugün Bir Linux Kuralım

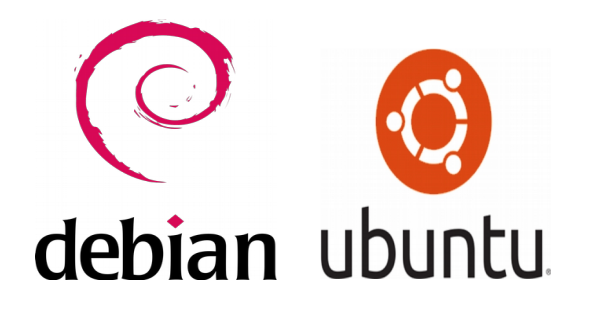

Debian ve türevleri Ubuntu,Mint

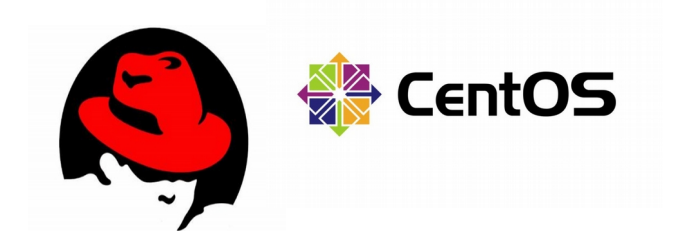

Redhat ve **Türevleri** Centos,Fedora

## Bugün bir Linux kuralım

- Distro veya OS türevi ne demektir?
- Masaüstü ve Sunucu sürümleri.
- Distro ve sürüm seçimi ve kurulum medyasının hazırlanması
- Adım adım Linux tabanlı OS Kurulumu
- Kurulum tamamlandıktan sonra genel ayarlar ve yardımcı programlar hakkında bilgilendirme

## Nasıl Kullanılır?

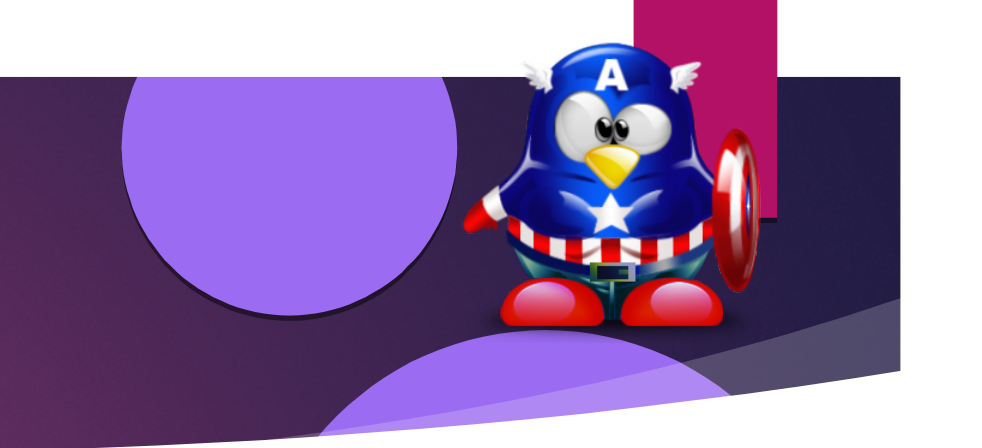

- Dual boot ortamında Linux tabanlı OS kullanımı
- Sanal makinada Linux tabanlı OS kullanımı
- En çok bilinen yardımcı yazılımlara açık kaynak kodlu alternatifler
- Wine ve Microsoft tabanlı yardımcı yazılımlar nasıl kullanılır?
- Donanım uyumluluğu

### Shell ve Masaüstü Kullanımı

- ▶ Shell Nedir.Bourne Again Shell Tanıtımı
- Sık kullanılan shell komutları nelerdir?
- Linux dosyalama sistemi,dizin yapısnın anlatımıyla beraber en sık kullanılan shell komutlarının kullanım uygulamaları
- Basit masaüstü kullanımı,bildirim alanları,menuler,diğer işletim sistemlerindeki masaüstü sistemiyle arasındaki farklılıklar

## Dosya Sistemi

 Ext4 Dosya Sistemi ve dosya sistemlerinin gelişimi Bölümlenmesi,Swap,Limitleri,Özellikleri Avantajları dezavantajları/performans değerleri Diğer popüler dosya sistemleri

## Temel Ayarlar

- Donanım uyumluluğu
- Network Ayarları
- Ekran Kartı,Mouse,Yazıcı,Tarayıcı Ayarları
- Sürücü yapısı,Sürücü ekleme,Kernel sürücüleri

# Yazılım kurulumu

**Denomian Propository Tanıtımı**  Paket Yöneticileri.Debian ve Redhat Sistemleri **Kaynak kod paketi kullanarak program ekleme** 

## Linux Sunucu Servisleri

 Yönetim Servisleri (SSH,Webmin) Ağ Yönetimi ( Squid,Iptables,Ip Maskeleme,Dhcp) Dosya Paylaşımı (Samba) Veritabanı Servisleri (MySQL,MariaDB) Web Servisleri (DNS,Apache,Php)

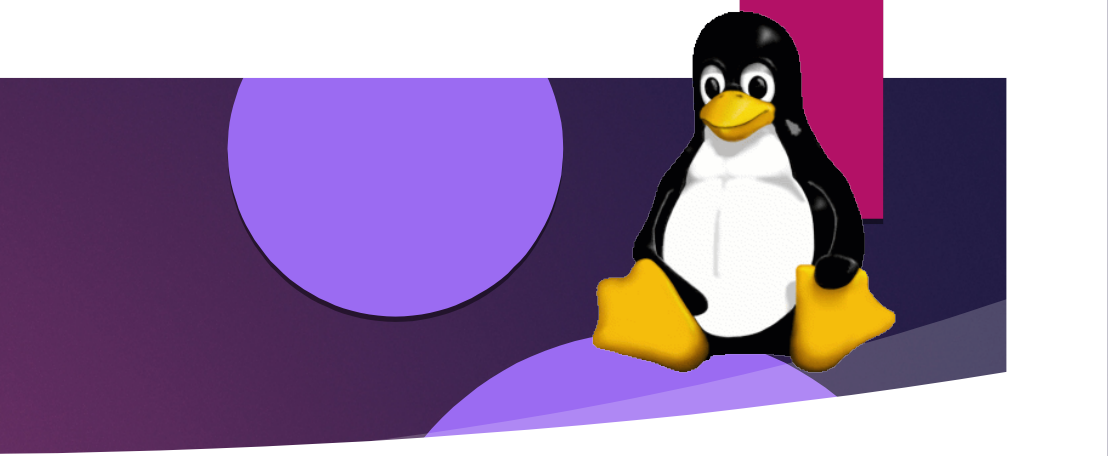

#### SSH ve webmin kurulumu Ağ geçidi uygulama kurulumu Dosya Paylaşımı Samba Sunucu kurulumu A'dan Z'ye Web Sunucusu kurulumu

Uygulamalar

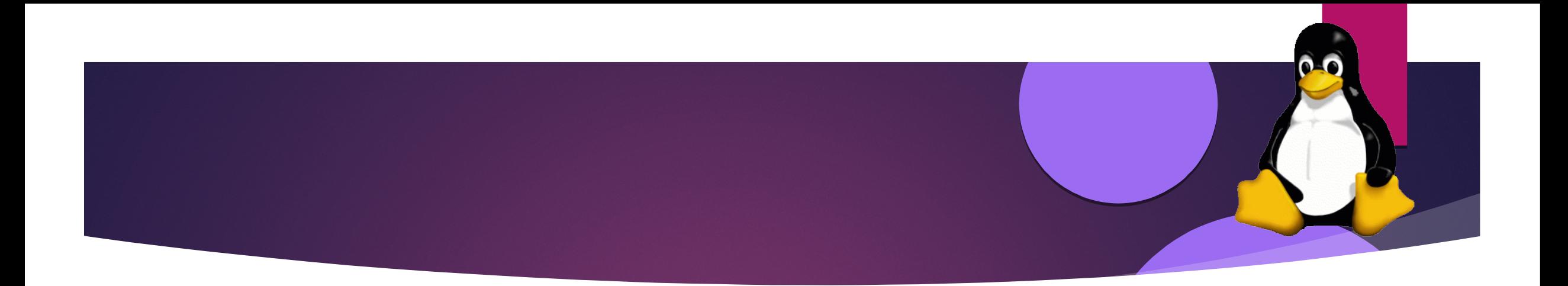

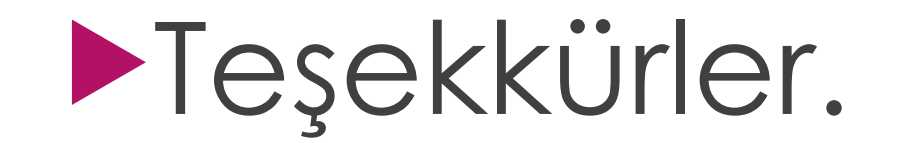

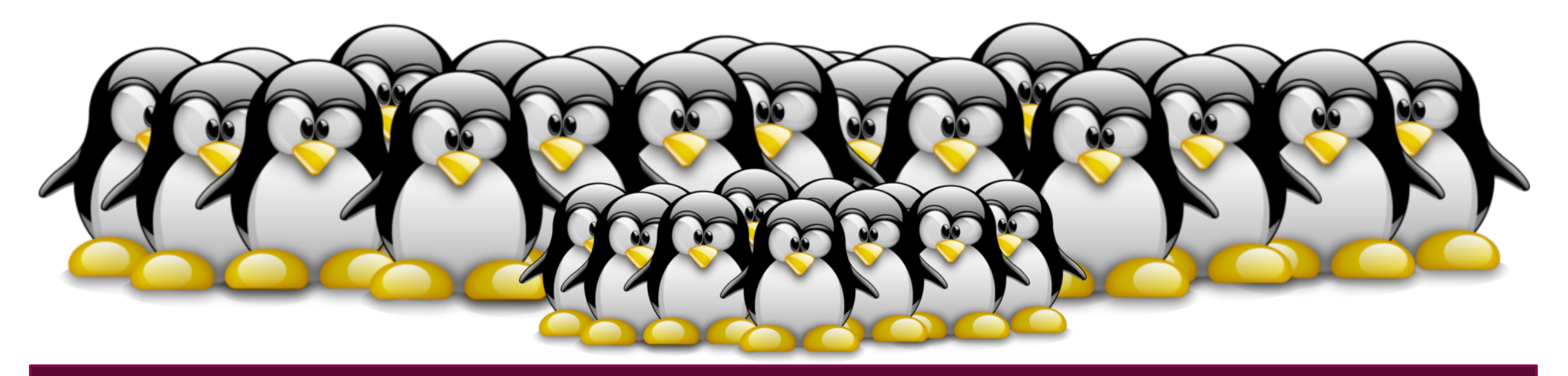